## Photoshop 2022 (Version 23.0.2) Download Registration Code x32/64 2023

The first step is to download Adobe Photoshop. You can do this by going to www.adobe.com and clicking on the download link that's automatically generated. The download will be in the form of a file that you can save on your computer. Then, you will need to open the file and follow the instructions on the screen. Once the installation is complete, you will have a software application on your computer. The second step is to crack the software. To do this, you will need to download an Adobe Photoshop cracked version. You can obtain this version from a trusted source. The cracked version should have a serial number in the title of the file. Then, you will need to locate this file and place it on your computer. After this, you need to open the file and follow the instructions on the screen to use the crack. Once the crack is applied, you will have a fully functional version of the software. To ensure that the software is working properly, you can check the version number. After this, you should remove the crack and save the files on your computer. This will be the end of the Adobe Photoshop cracking process.

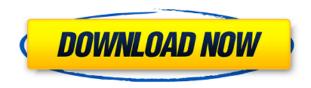

Another major new feature is printer intelligent layer color management. Color management is an invaluable means of standardizing data, and it's also employed in photo-printing. Transferred from desktop digital printing to the web, it's as important as ever. Adobe Photoshop Review Adobe Photoshop Review You're finally free to buy and sell images individually, and have them show up in the Mass Edit panel along with other images (there's a Ways to group). The ability to mark a photo as a collage increases the panache of your work. Scanning crops (more on that below) is easier thanks to the single-scan function. A Spectra sharpness slider allows for easier results. And as you can see from this I also saw, in the update notes, that it changed the way the existing brushes are loaded to new TIFF files in the same folder. I was not notified about that change. It's an unfortunate change, but I'll wait until the next update to see if they provide another patch. One interesting trend that I am seeing, after looking through a number of design sites, is the use of more orange. A lot more orange. I filtered by themes and studied various color schemes. I found that orange is going to be the dominant color on most websites, mobile or otherwise. Once you have a color scheme in mind, like a rusty (orange) color scheme, then you can use the colors as guidelines for creating designs. I'm not sure that Zite will always be this way. I'd really like to be able to create a Zite desktop app for the note taking; however, Zite has not implemented features like creating (and deleting) folders in the cloud, nor creating tags. For instance, the Zite I have connected to the iPad only has categories, not tags. I can only add tags when I save an image.

## Download Photoshop 2022 (Version 23.0.2)Registration Code Windows 10-11 [32|64bit] {{ lifetimE patch }} 2023

Adobe Photoshop is a photo editing and design application. It allows you to combine your artwork with text, shapes, and colors. It has advanced tools that let you resize, crop, and rotate your images. You can edit your images with all sorts of tools like lens correction, lens distortion, and noise reduction, to clean up your images. Adobe Photoshop is the best tool in a graphic designer or photographer's arsenal. Editing photos and graphics is an essential part of any designer's or photographer's workflow and many amateur and professional photographers are turned off by the editing process. Editing photos and graphics can be a frustrating experience and not easily doable while on the go. Most photographers and graphic designers use a PC or Mac for their editing. You can be a long way from your friends and family and still feel connected. Now with Adobe Photoshop Camera you can stay in touch even when you're far away. With a single click your friends and family can see your latest photos and you can send your own photos to them. There are many different ways to insert text into the image. You can add text anywhere in the document using the Type tool. You can also place text directly on a layer in Photoshop using the Typewriter tool. You can also add text to a text frame using the Text tool. The easiest way to add text to an image is to use the Adobe Character Map. **How to open RAW files** 

Open an image in Photoshop. The top left of the screen will prompt you to open the image in Camera Raw, which is where you will find all your RAW file conversions and adjustments. The key, however, is to begin in the Design mode. In the Mode pull-down menu, select Design. A dialog box will then appear, letting you know that the file will be opened in Camera Raw. There is no need to worry about what settings are used for the file, as you can always apply those settings later. If you want to change the settings of the image before opening it in Camera Raw, simply select Layer > New > Layer from Background. This will open a dialog box where you can apply all the settings to the currently selected layer. e3d0a04c9c

## Photoshop 2022 (Version 23.0.2) Download Hack Licence Key 2022

One of the biggest features new in Photoshop is a combination of Photoshop as a web service and bringing Photoshop to the browser. You can edit and share photos, videos, and projects directly from the browser or even from a mobile phone. Of course, it's not just the graphics pros who can benefit from the new features; anyone can share their work, edit in the browser and work directly with their colleagues. Whether they're using Photoshop on their laptop, phone or tablet, sharing work or simply collaborating on a file is now a lot easier. The live bookmarks feature, integrated with Share, makes it even easier to work on files that you wish to later share with your team. It's now possible to easily share photos, videos, or presentations and preview them directly inside the browser, where you can amend any aspect of the content you share before you pass it on. Not only does Photoshop now share photos, videos, and presentations from the browser, but the company is also making it easier to work on projects. Previously, you'd have to leave Photoshop to open a browser, but now, you can edit any file easily from within Photoshop. While working on a project, you can make changes, discard old versions and continue to edit your project in the browser. You can even share your changes with your team in the browser. As part of its vision to make the world's most advanced graphics and video editing software available to everyone, Adobe has dramatically increased the speed of Vector features in Photoshop, making it far quicker to edit and animate increasingly complex graphics. These breakthrough new features mean smarter, faster work for designers and graphic artists, and a dramatic improvement in the quality of work that can be achieved faster.

create passport size photo in adobe photoshop 7.0 download www.photoshop.com download 7.0 adobe photoshop 7.0 free download cnet download jpeg cleanup for photoshop 7.0 adobe photoshop 7.0 jpeg filter free download adobe reader photoshop 7.0 full version free download adobe photoshop cc 2015 crack / keygen download how to download hindi font in photoshop how to download photoshop in kali linux how to download kyle brushes photoshop

Free a32. Free a32, is a text document for popular creative software for complete physical comfort, clarity of structure, and effective tools and helps to make illustration and design. You can open, edit and save the file, create a file among its versions. This free document is printed with colors or shades complete satisfaction of our customer. Adobe Illustrator is a graphics editing software that is used in creating art work. With Adobe Illustrator you can create incredible works, whether it's logos, illustrations, and other designs. It's easy to use and offers several powerful tools, but unfortunately, you need a lot of time and resources to learn some of them. Luckily, there are several free resources and programs that you can use to learn Adobe Illustrator and its tools. Adobe Illustrator is a popular vector graphics editor that allows you to create vector graphics. An ATI is a vector graphic file format that you can use to create vector graphics. Vector graphics are based on specific mathematical formulas and have a high degree of detail, but they can be created in a variety of shapes and sizes. You can use this format to create illustrations and use it to create logos. Vector graphics are created using shapes to resize, recreate, and combine elements. You can make a path using two or more points to draw a line. You can move along the path using some type of control, such as the pen tool. You can also delete, duplicate, or add new paths to create vector artwork.

Using Creative Cloud, users get access to completely customizable apps that are always up to date. Photoshop CC is offered in two payment options: individual subscription or perpetual licensing. A subscription is only one hundred dollars a month. Adobe's latest innovation in advertising is creating an adaptive, smart and automated creative process. This digital advertising tool, Adobe Campaign, is designed to deliver artful ads that complement the destination and audience. Adobe Photoshop CS5 is the newer edition of Photoshop where across 250 new features and 10 innovative creative workshops such as Digital Painting, Illustration, Photo Manipulation and Video Production were incorporated, making it one of the most versatile tools. Further, the innovative workspaces would inspire bloggers and photography enthusiasts and the versatile workspace would encourage designers to work more on outstanding and beautiful images. **Adobe Photoshop**Features Adobe Photoshop CS5 has lots of new features and 10 innovative creative workshops such as Photoshop Creative Workspaces which would encourage designers and bloggers to work more on outstanding and beautiful images and to explore and create unique and beautiful images. The newest edition of Photoshop has 150 new features and 15 innovative creative workshops such as Photoshop Creative Workspaces . There are few reasons which compelled me to write about these innovative Creative Workspaces such as

## **Digital Painting**

Illustration Photo Manipulation

 $\label{eq:Video Production} \& \\ \mathbf{Queue}$ 

https://soundcloud.com/neilaslib0/van-basco-karaoke-player-28000-kar-songs https://soundcloud.com/galicagigerls/webroot-internet-security-complete-serial-key https://soundcloud.com/argetaservax/winpcsign-basic-2012rar https://soundcloud.com/esgogoti1977/kms-activation-helper-v15-64bit https://soundcloud.com/aylananeehaah/final-fantasy-vii-remake-serial-number-generator https://soundcloud.com/tranavkabuf1983/anatomage-invivo5-full-free https://soundcloud.com/ousfretembar1979/billing-ecafepro-416-full-36

Photoshop is one of the best-known image manipulation software among the general population and even beyond. For those who are just beginning their journey into the world of digital photography, this book will give you a detailed overview of the Photoshop keyboard shortcuts, menus, zoom, and selections to help you get familiar to these powerful tools. By understanding how to use these to the fullest, you will be able to take advantage of the power of Photoshop and make your images look better than ever before. Expanded with interviews with some of the best Photoshop users in the industry, you will discover the tips and tricks to help you boost your photo editing skills. This is a complete reference that will help keep you on top of the Photoshop curve. More than 20 additional customizable workspaces are available from pre- and postshoot production. This book reviews the three main Photoshop workspaces and the special "power" panels that each includes. Getting to know these further expands your ability to organize, edit, and alter photographs. A must for anyone who wishes to achieve unwavering consistency in his or her editing. Provides information on how to create these on the fly in your own style. Includes advice on how to use layers, pixel editing, masking, blending, foreground and background, JPEG compression, and image cropping. Journalism and photography have become a team sport. Major news organizations have begun incorporating the work of photographers into their coverage. In addition to using professional equipments, photographers are increasingly needed to help reporters turn their journalism into compelling, eye-catching imagery to serve as the content for web sites, television, and social media. This chapter discusses the various types of image inclusions in news reports. It reviews basic digital photography terminology, including a set of terms that will be used frequently in this text.

This next chapter represents one of the most anticipated features in all of Adobe's products. It's here. By default, Photoshop currently supports GPU-accelerated workflows and tools that you can access when you use the G-2D engine. With the switch to the native 2D pipeline and the use of AR modes, we've added GPU to the list when enabling the G-2D Engine. By this, you don't need to have a graphics card that supports it. You're shielded from needing to install an application and be chained to a specific hardware configuration. Anywhere you can work in Photoshop, you can now use the new native 2D pipeline and G-2D engine to accelerate the most demanding 2D workflows, including high-res image editing, image resizing, and more. Images software enables you to edit and restore colors in images. Like other image manipulation tools, Photoshop enables you to do things such as resize, crop, and adjust colors. It also allows you to crop, rotate, flip, and delete objects or parts of an image. It is also one of the best free font-editing software that make you able to modify text and change the fonts to get the desired font effects in the images. Photoshop has some of the most advanced editing tools for graphics and photos. Just like the add-ons and extensions for other Adobe products, you can search for and install Adobe Photoshop extensions or add-ons. Some examples of Photoshop extensions or add-ons are filters, graphics clip art, drawing tools, tools that make it easier to work with images, special effects, text tools, and tutorials.